## **Venta de promociones desde la venta táctil**

Ahora están disponibles las promociones en la pantalla táctil. El botón «promoción» abre una ventana que contiene la lista de promociones y, desde ahí, el operador también puede introducir el código de una promoción o un código de un solo uso.

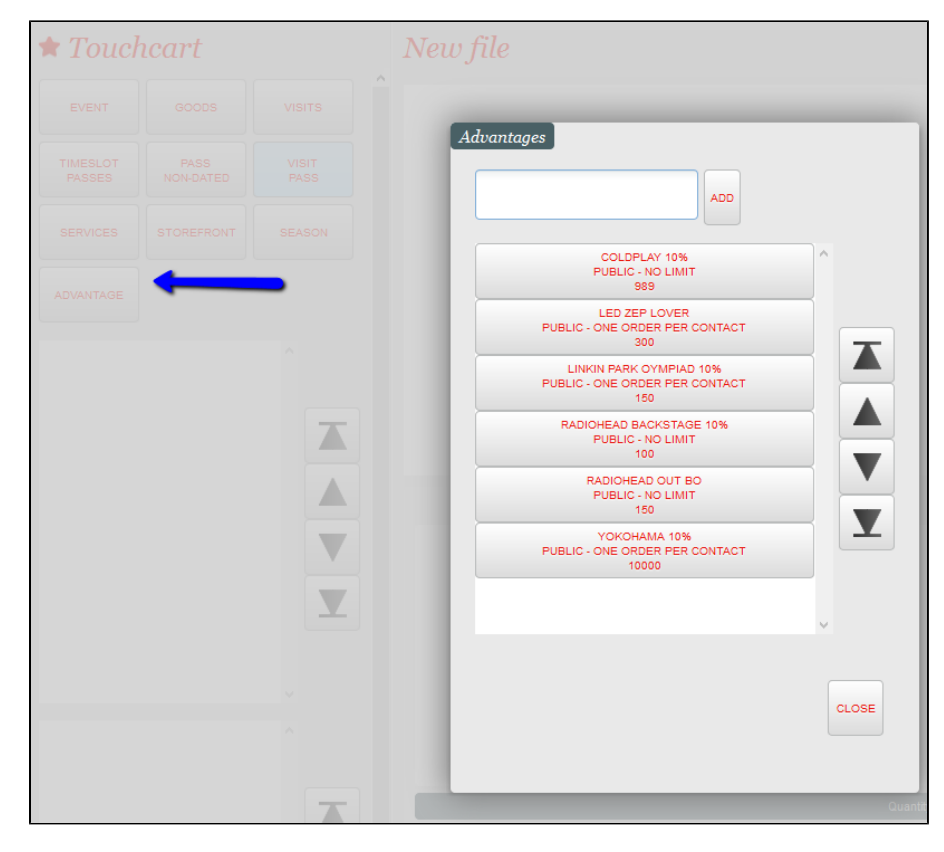

La selección de la promoción añade automáticamente el producto o artículo correspondiente siempre y cuando esté disponible en esta fecha.